# Speculate: Discovering Conditional Equations and Inequalities about Black-Box Functions by Reasoning from Test Results

Rudy Braquehais University of York, UK rmb532@york.ac.uk

## Abstract

This paper presents Speculate, a tool that automatically conjectures laws involving conditional equations and inequalities about Haskell functions. Speculate enumerates expressions involving a given collection of Haskell functions, testing to separate those expressions into apparent equivalence classes. Expressions in the same equivalence class are used to conjecture equations. Representative expressions of different equivalence classes are used to conjecture conditional equations and inequalities. Speculate uses lightweight equational reasoning based on term rewriting to discard redundant laws and to avoid needless testing. Several applications demonstrate the effectiveness of Speculate.

CCS Concepts • Software and its engineering  $\rightarrow$  Software testing and debugging;  $\cdot$  Theory of computation  $\rightarrow$  Program specifications;

Keywords formal specification, property-based testing, Haskell.

#### ACM Reference Format:

Rudy Braquehais and Colin Runciman. 2017. Speculate: Discovering Conditional Equations and Inequalities about Black-Box Functions by Reasoning from Test Results. In Proceedings of 10th ACM SIGPLAN International Haskell Symposium, Oxford, UK, September 7-8, 2017 (Haskell'17), [12](#page-11-0) pages. <https://doi.org/10.1145/3122955.3122961>

## <span id="page-0-0"></span>1 Introduction

Writing formal specifications for programs is hard, but nevertheless useful. Formally specifying a program can contribute to understanding, documentation, and regression testing using a tool like QuickCheck [\[6\]](#page-11-1).

This paper presents a tool called Speculate. Given a collection of Haskell functions and values bound to monomorphic types, Speculate automatically conjectures a specification containing equations and inequalities involving those functions. Both equations and inequalities may be conditional. In these respects we extend previous work by other researchers on discovering unconditional equations [\[8,](#page-11-2) [22\]](#page-11-3). As Speculate is based on testing, its results are speculative.

Speculate enumerates expressions by combining free variables, functions and values provided by the user  $(\S3)$ . It evaluates these expressions for automatically generated test cases to partition the expressions into apparent equivalence classes. It conjectures equations between expressions in the same equivalence class. Then, it conjectures conditional equations  $(\Rightarrow)$  and inequalities ( $\leq$ ) from representatives of different equivalence classes ([§4\)](#page-2-0). Speculate uses

Haskell'17, September 7-8, 2017, Oxford, UK

© 2017 Association for Computing Machinery.

Colin Runciman University of York, UK colin.runciman@york.ac.uk

lightweight equational reasoning to discard redundant equations and to avoid needless testing. Speculate is implemented in Haskell.

<span id="page-0-1"></span>**Example 1.1.** When provided with the integer values  $\theta$  and 1, the functions id and abs, and the addition operator (+), Speculate first discovers and prints the following apparent equations:

$$
id x == x
$$
  
\n
$$
x + \theta == x
$$
  
\n
$$
x + \theta == x
$$
  
\n
$$
x + y == y + x
$$
  
\n
$$
x + y == y + x
$$
  
\n
$$
x + y == x + 2
$$
  
\n
$$
x + y == x + 2
$$
  
\n
$$
x + y == x + 2
$$
  
\n
$$
x + y + z == x + (y + z)
$$

Similar equational laws are found by the existing tool QuickSpec [\[8,](#page-11-2) [22\]](#page-11-3). But Speculate goes on to print the following apparent inequalities:

$$
x \leq abs x
$$
  
\n
$$
0 \leq abs x
$$
  
\n
$$
x \leq x + 1
$$
  
\n
$$
x \leq x + abs y
$$
  
\n
$$
x \leq abs (x + x)
$$
  
\n
$$
x \leq 1 + abs x
$$
  
\n
$$
0 \leq x + abs y
$$
  
\n
$$
x + y \leq x + abs y
$$
  
\n
$$
x + 1 \leq 1 + abs x
$$

Finally, it prints these apparent conditional laws:

$$
x \leq y \implies x \leq abs y
$$
\n
$$
abs x \leq y \implies x \leq abs y
$$
\n
$$
abs x \leq y \implies x \leq y
$$
\n
$$
x \leq 0 \implies x \leq abs y
$$
\n
$$
abs x \leq y \implies x \leq abs y
$$
\n
$$
abs x \leq y \implies 0 \leq y
$$
\n
$$
abs x \leq y \implies 1 \leq y
$$
\n
$$
x \implies 1 \implies 1 \implies abs x
$$
\n
$$
x \leq 0 \implies 1 \leq abs x
$$
\n
$$
y \leq x \implies abs (x + abs y) \implies x + abs y
$$
\n
$$
x \leq 0 \implies x + abs x \implies 0
$$
\n
$$
abs x \leq y \implies abs (x + y) \implies x + y
$$
\n
$$
abs y \leq x \implies abs (x + y) \implies x + y
$$

The total execution time for Speculate to generate all the above laws is about 3 seconds. Speculate is implemented as a library, and the total application-specific source code required for this example is less than 10 lines.  $\Box$ 

This is the author's version of the work. It is posted here for your personal use. Not for redistribution. The definitive Version of Record was published in Proceedings of 10th ACM SIGPLAN International Haskell Symposium, September 7-8, 2017, [https:](https://doi.org/10.1145/3122955.3122961) [//doi.org/10.1145/3122955.3122961](https://doi.org/10.1145/3122955.3122961).

Haskell'17, September 7-8, 2017, Oxford, UK Rudy Braquehais and Colin Runciman

#### 1.1 Contributions

The main contributions of this paper are:

- 1. methods using automated black-box testing and equational reasoning to discover apparent conditional equations and inequalities between functional expressions;
- 2. the design of the Speculate tool, which implements these methods in Haskell and for Haskell functions;
- 3. a selection of small case-studies, investigating the effectiveness of Speculate.

#### 1.2 Road-map

The paper is organized as follows: [§2](#page-1-1) defines expressions, expression size and a complexity ordering on expressions; [§3](#page-1-0) describes how to use Speculate; [§4](#page-2-0) describes how Speculate works internally; [§5](#page-5-0) presents example applications and results; [§6](#page-8-0) discusses related work; [§7](#page-10-0) draws conclusions and suggests future work.

## <span id="page-1-1"></span>2 Definitions

Expressions and their sizes All expressions formed by Speculate have monomorphic types. Expressions, and their sizes, are:

Constants constant data-value and function symbols of size 1, e.g.,

- $\bullet$  0 :: Int,
- $\bullet$  'a' :: Char,
- $\bullet$  (+) :: Int -> Int -> Int

Variables variable symbols, also of size 1, such as

- $\bullet$  x :: Int,
- $\bullet$  f :: Int  $\rightarrow$  Int;

Applications type-correct applications of functional expressions to one or more argument expressions, including partial applications, such as

- id y :: Int of size 2,
- $\bullet$  (1+) :: Int  $\rightarrow$  Int of size 2,
- $x + (y + \emptyset)$  :: Int of size 5.

The size of an application is the number of constant and variable symbols it contains.

To avoid an explosive increase in the search-space, we do not include other forms of Haskell expression such as lambda expressions or case expressions.

A complexity ordering on expressions When there is redundancy between laws, Speculate has to decide which to keep and which to discard. As a general rule, it keeps the simplest laws. It also presents final sets of laws in order of increasing complexity. An expression  $e_1$  is *strictly simpler* than another expression  $e_2$ , if the first of the following conditions to distinguish between them is:

1.  $e_1$  is smaller in size than  $e_2$ ,

```
e.g.: x + y < x + (y + z);
```
- 2. or,  $e_1$  has more distinct variables than  $e_2$ , e.g.:  $x + y < x + x$ ;
- 3. or,  $e_1$  has more variable occurrences than  $e_2$ , e.g.:  $x + x < 1 + x$ ;
- 4. or,  $e_1$  has fewer distinct constants than  $e_2$ , e.g.:  $1 + 1 < 0 + 1$ ;
- 5. or,  $e_1$  precedes  $e_2$  lexicographically, e.g.:  $x + y < y + z$ .

A similar ordering is used in QuickSpec [\[8,](#page-11-2) [22\]](#page-11-3).

<span id="page-1-2"></span>import Test.Speculate

```
main :: IO ()
main = speculate args
  { constants =
      [ constant "+" ((+) :: Int -> Int -> Int)
      , constant "id" (id :: Int -> Int)
      , constant "abs" (abs :: Int -> Int)
      , background
      , constant "0" (0 :: Int)
      , constant "1" (1 :: Int)
      , constant "<=" ((\leq) :: Int \Rightarrow Int \Rightarrow Bool), constant "<" ((\langle) :: Int -> Int -> Bool)]
  }
```
Figure 1. Program used to obtain the results in [§1.](#page-0-0)

## <span id="page-1-0"></span>3 How Speculate is Used

Speculate is used as a library (by "import Test.Speculate"). Unless they already exist, instances of the Listable typeclass [\[4\]](#page-11-4) are declared for needed user-defined datatypes (step 1). Constant values and functions are gathered in an appropriately formulated list, and passed to the speculate function (step 2).

### Step 1: provide typeclass instances for used-defined types

Speculate needs to know how to enumerate values to test equality between expressions. So, where necessary, we declare type-class instances for user-defined types. Speculate provides instances for most standard Haskell types and a facility to derive instances for user-defined data types using Template Haskell [\[19\]](#page-11-5). Writing

```
deriveListable ''<Type>
```
is enough to create the necessary instances. See [\[4\]](#page-11-4) for how to define such instances manually, and why that is desirable in some cases.

Then, to provide the instance information to Speculate, for two types named Type1 and Type2, write the following:

instances =  $[$  ins "x" (undefined :: Type1) , ins "i" (undefined :: Type2) ]

Step 2: call the **speculate** function Constant values and functions are gathered in a record of type Speculate.Args and passed to the speculate function. Constants we want to know laws about are included in an Args field, the constants list. Other constants that appear in laws, but not as the primary subjects, are those occurring in the constants list after the special constant background.

Example [1.1](#page-0-1) (revisited). Figure [1](#page-1-2) shows the program used to obtain the results in  $\S1$ .

Speculate limits the size of expressions considered, and the number of test cases used. By default it:

- considers expressions up to size 5;
- considers inequalities between expressions up to size 4;
- considers conditions up to size 4;
- tests candidate laws for up to 500 value assignments.

The speculate function allows variations of these default settings either by setting Args fields or in command line arguments.

### <span id="page-2-0"></span>4 How Speculate Works

In summary, Speculate works by enumerating expressions and evaluating test instances of them. In order for that to work effectively, Speculate uses equational reasoning ([§4.1\)](#page-2-1). Speculate determines, in the following order, apparent:

- 1. equations and equivalence classes of expressions  $(§4.2)$  $(§4.2)$ ;
- 2. inequalities ([§4.3\)](#page-3-0);
- 3. conditional equations ([§4.4\)](#page-4-0).

To encapsulate values of different types, Speculate uses the Data.Dynamic module [\[1\]](#page-11-6) provided with GHC [\[23\]](#page-11-7) and declares a type to encode Haskell expressions.

### <span id="page-2-1"></span>4.1 Equational Reasoning based on Term Rewriting

Following QuickSpec [\[22\]](#page-11-3), Speculate performs basic equational reasoning based on unfailing Knuth-Bendix Completion [\[3,](#page-11-8) [13\]](#page-11-9). The aims are to prune the search space avoiding needless testing, and to filter redundant laws so that the output is more useful to the user.

Completion The Knuth-Bendix Completion procedure takes a set of equations and produces a confluent term rewriting system [\[2,](#page-11-10) [13\]](#page-11-9): a set of rewrite rules that can be used to simplify, or normalize, expressions. To check if two expressions are equal, we can check if their normal forms are the same. The completion procedure has two problems: failure in the presence of unorientable equations and possible non-termination. Speculate solves these problems similarly to QuickSpec as detailed in the following paragraphs.

Unorientable equations To deal with unorientable equations, we use the technique of unfailing completion [\[3\]](#page-11-8) which allows unorientable equations to be kept in a separate set from rules. Checking for equivalence using normalization is still sound, but incomplete (the fact that two expressions are equivalent may be undetected). We can use unorientable equations to improve the check for equivalence between expressions  $e_1$  and  $e_2$ : first normalize both  $e_1$  and  $e_2$ ; then take the equivalence closure using the set of unorientable equations; finally, if one of the expressions in the closure of  $e_1$  is equivalent to one of the expressions in the closure of  $e_2$  then they are equivalent. To ensure termination, we impose a configurable bound on the number of closure applications.

Non-termination To deal with non-termination of the completion procedure, we impose a limit on the size of generated rules, discarding any rules where the left-hand size is bigger than the maximum expression size we are exploring.

#### <span id="page-2-2"></span>4.2 Equations and Equivalence Classes of Expressions

Speculate finds equations in a similar way to QuickSpec 2 [\[22\]](#page-11-3). As QuickSpec 2 has many features, like support for polymorphism, use of external theorem provers for reasoning and several configuration options, we chose to reimplement a core variant before extending it with support for conditional equations and inequalities. Differences to QuickSpec are highlighted in [§6.](#page-8-0)

This section summarizes how Speculate finds equations.

State Speculate processes each expression in turn, transforming a state. Speculate keeps track of:

- a theory ([§4.1\)](#page-2-1) based on equations discovered so far;
- a set of equivalence classes of all expressions considered so far, and for each of them a smallest representative.

<span id="page-2-3"></span>Table 1. Equivalence classes and equations after initialization by considering all expressions of size 1.

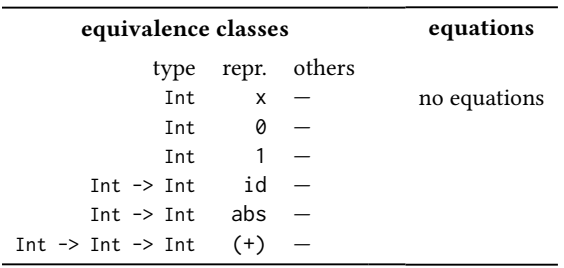

<span id="page-2-4"></span>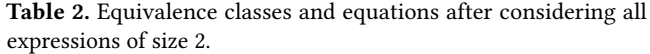

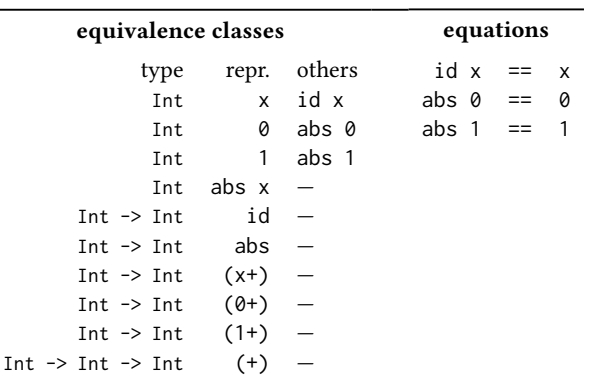

Considering an expression Speculate considers an expression  $E$  by trying to find an equivalence-class representative  $R$  that is equivalent to E:

- $\bullet$  If expression  $E$  is found equivalent to  $R$  using equational  $reasoning, then  $E$  is *discarded*. The equations already tell us$ that  $E = R$ .
- If expression  $E$  is found equivalent to  $R$  using testing, then the *new equation*  $E = R$  is inserted into the theory and E is inserted into R's equivalence class.

Initialization The algorithm starts by considering single-symbol expressions in the signature and one free variable for each type. After this initialization, Speculate knows all equivalence classes between expressions of size 1.

Example [1.1](#page-0-1) (revisited). Table [1](#page-2-3) shows the equivalence classes after initialization for the example from [§1](#page-0-0) with 0, 1, id, abs and  $(+)$  in the signature. As yet there are no equations.

Generating and considering expressions Speculate generates expressions in size order until the size limit is reached. Expressions are constructed from type-correct applications of equivalence-class representatives.

Example [1.1](#page-0-1) (revisited). Using the size 1 representatives in Table [1,](#page-2-3) Speculate generates all candidate expressions of size 2: id x, id  $\hat{\theta}$ , id 1, abs x, abs  $\theta$ , abs 1,  $(x+)$ ,  $(\theta+)$ ,  $(1+)$ . Then, it considers all those expressions to arrive at the equations and equivalence classes shown in Table [2.](#page-2-4)

Haskell'17, September 7-8, 2017, Oxford, UK Rudy Braquehais and Colin Runciman

<span id="page-3-1"></span>Table 3. Equivalence classes and equations after considering all expressions of size 3.

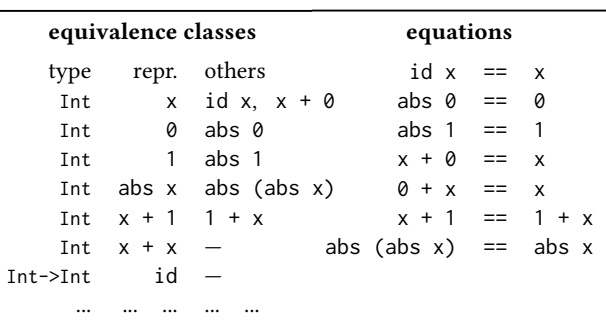

The process of considering expressions is repeated with expressions of further sizes. Table [3](#page-3-1) shows equivalence classes after considering all expressions of size 3.

Multiple variables The algorithm described so far is only able to discover laws involving one distinct variable of each type. Following QuickSpec, dealing with multiple variables is based on the following observation and its contrapositive:

 $Multi \Rightarrow Single$  For a several-variables-per-type equation to be true, its one-variable-per-type instance should be true as well, for example:

$$
\forall x \ y \ z.(x + y) + z = x + (y + z) \Rightarrow \forall x.(x + x) + x = x + (x + x)
$$

¬ Single ⇒ ¬ Multi If a one-variable-per-type equation is false, all its several-variable-per-type generalizations are false as well, for example:

$$
\exists x.(x+x)+x\neq x+(x+x) \Rightarrow \exists x\ y\ z.(x+y)+z\neq x+(y+z)
$$

So, we only test a multi-variable equation when its single variable instance is true.

Example [1.1](#page-0-1) (revisited). When exploring expressions of size 5, Speculate finds that

$$
(x + x) + x == x + (x + x)
$$

then proceeds to test all its generalizations to find that

$$
(x + y) + z == x + (y + z)
$$

Finding commutativity After processing expressions of size 3 we might expect to have found commutativity of addition (+). However, it is not found by the algorithm just described. To find commutativity and other similar laws, we must also consider generalizations of a representative expression equated with itself. For example,  $x + y == y + x$  is a generalization of  $x + x == x + x$ .

<span id="page-3-3"></span>Expressions with several variables per type Speculate has to find classes of expressions with several variables per type before searching for inequalities ( $\S4.3$ ) and conditional equations ( $\S4.4$ ). For each representative expression with at most one variable per type, Speculate considers its possible generalizations up to  $n$  variables, merging expressions into the same equivalence class if either of the following is true:

- 1. they normalize to the same expression using the theory;
- 2. they test equal.

<span id="page-3-2"></span>Table 4. How the number of expressions and classes increases with the size limit (for example [1.1\)](#page-0-1).

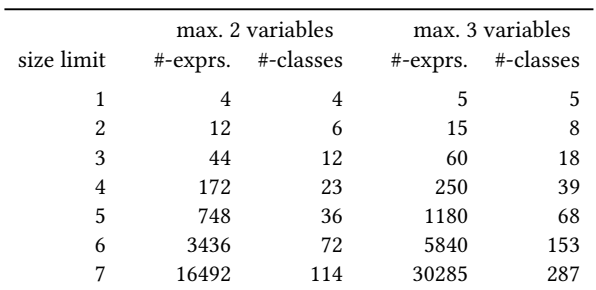

## <span id="page-3-0"></span>4.3 Inequalities between Class Representatives

A naïve approach To find inequalities (< and  $\leq$ ), a naïve approach enumerates all possible expressions and computes all  $\leq$ relations. But it blows up as the size limit increases.

Example [1.1](#page-0-1) (revisited). With a limit of 7 symbols, we would have to check over a quarter of a billion pairs of expressions (16492 × 16492, see Table [4\)](#page-3-2). Using the default number of tests, 500, we would perform over one hundred billion evaluations. Even if we waited for that computation to complete, we would still have the problem of filtering redundant laws.

A slightly less naïve approach If we instead insert True and  $\le$ in the background signature, then generate equations, inequalities will appear in the output as:

$$
(\text{LHS} \leq \text{RHS}) \ = \text{True}
$$

In this way, no explicit support for inequalities is needed. For Quick-Spec to discover the law  $(x + y \leq abs x + abs y) == True$ it is enough to set it to explore expressions up to size 9. In about 28s, QuickSpec will print this law along with 125 other laws (see Table [9\)](#page-10-1). The algorithm described in the rest of this section is faster, discovering an equivalent law in about 1s among only 43 other laws. See [§6](#page-8-0) for further comparison with QuickSpec.

A better approach The actual method used in Speculate is based on two observations:

- 1. the number of non-functional equivalence classes is far smaller than the number of expressions (Table [4\)](#page-3-2);
- 2. we already have all equivalence classes and their smallest representatives as a by-product of finding unconditional equations.

So, Speculate finds inequalities in three steps:

- 1. list all pairs of class representatives;
- 2. test to select pairs that are related by  $\leq$ ;
- 3. discard redundant inequalities.

Example [1.1](#page-0-1) (revisited). Here are the inequalities found by listing and selecting pairs related by  $\leq$  before discarding redundant inequalities:

| 1. $0 \leq 1$     | 4. $0 \leq abs x$ | 7. $y \leq y + 1$ |
|-------------------|-------------------|-------------------|
| 2. $x \leq abs x$ | 5. $0 \leq abs y$ | 8. $0 \leq 1 + 1$ |
| 3. $y \leq abs y$ | 6. $x \leq x + 1$ | 9. $1 \leq 1 + 1$ |

Examples of redundancy include: inequalities 2 and 3 are equivalent; inequalities 4 and 5 are equivalent; inequality 8 is implied by inequalities 1 and 9.

Discarding redundant inequalities. To discard redundant inequalities, Speculate uses the complexity order defined in [§2.](#page-1-1) This is done in three steps, described in the following three paragraphs.

1. Instances Speculate discards more complex inequalities that are instances of simpler inequalities.

Example [1.1](#page-0-1) (revisited). The following 4 inequalities are discarded

3.  $y \leq abs y$  (implied by 2.  $x \leq abs x$ ) 5.  $0 \leq abs y$  (implied by 4.  $0 \leq abs x$ ) 7.  $y \le y + 1$  (implied by 6.  $x \le x + 1$ ) 9.  $1 \leq 1 + 1$  (implied by 6.  $x \leq x + 1$ ) to arrive at 1.  $0 \leq 1$  6.  $x \leq x + 1$ 

2.  $x \leq abs x$  8.  $0 \leq 1 + 1$ 4.  $\theta \leq abs x$ 

2. Consequences of transitivity Speculate discards consequences of transitivity  $e_1 \le e_2 \land e_2 \le e_3 \Rightarrow e_1 \le e_3$  when both antecedents  $(e_1 \le e_2 \text{ and } e_2 \le e_3)$  are *either* simpler than the consequence  $(e_1 \le e_3)$ , or instances of inequalities simpler than the consequence.

**Example [1.1](#page-0-1) (revisited).** The inequality  $0 \leq 1 + 1$  is discarded as it is a consequence of  $\theta \leq 1$  and  $x \leq x + 1$ .

3. Instances modulo equivalence closure For all pairs of inequalities  $I_1$  and  $I_2$  where  $I_1$  is simpler than  $I_2$ , if any of the expressions in the bounded equivalence closure ( $\S 4.1$ ) of  $I_2$  is an instance of any of the expressions in the bounded equivalence closure of  $I_1$ , Speculate discards  $I_2$ .

#### <span id="page-4-0"></span>4.4 Conditional Equations between Class Representatives

In this section, we detail how conditional equations are generated based on the equational theory  $(\S4.2)$ , class representatives  $(\S4.2)$ and inequalities ([§4.3\)](#page-3-0) between boolean values.

A digraph of candidate conditions There is a connection between conditional laws and inequalities. Using the standard definition of Boolean <= we could define:

 $(==) = (<=)$ 

We already have information about  $\leq$  from the previous step ([§4.3\)](#page-3-0). We can build a digraph of boolean expressions ordered by implication as shown in Figure [2.](#page-4-1) We include False and True.

Discovering conditional laws For each pair of representatives  $e_1$  and  $e_2$  from different equivalence classes, we search for the weakest conditions under which each of them holds. Instead of searching through all possible conditions from class representatives we use the digraph of conditions to prune the search space. We make a fresh copy of the digraph and repeat the following until there are no unmarked nodes:

- 1. pick an arbitrary unmarked node with condition  $c$ ;
- 2. check  $c \Rightarrow e_1 = e_2$  by evaluating it for a set number of test cases;

<span id="page-4-1"></span>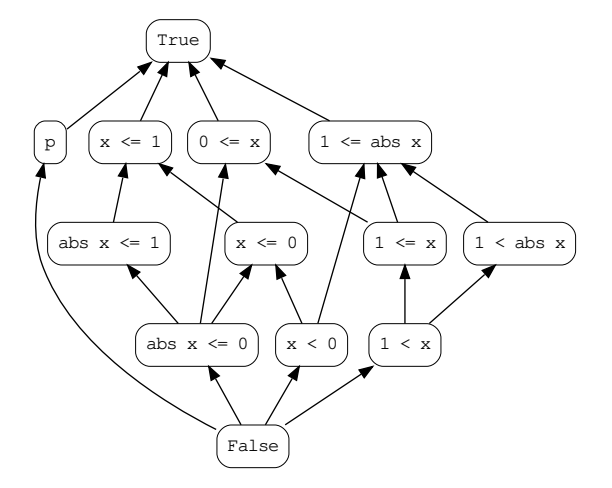

Figure 2. Conditions ordered by logical implication for Example [1.1](#page-0-1) from [§1](#page-0-0) when considering expressions of at most one distinct variable of each type.

<span id="page-4-2"></span>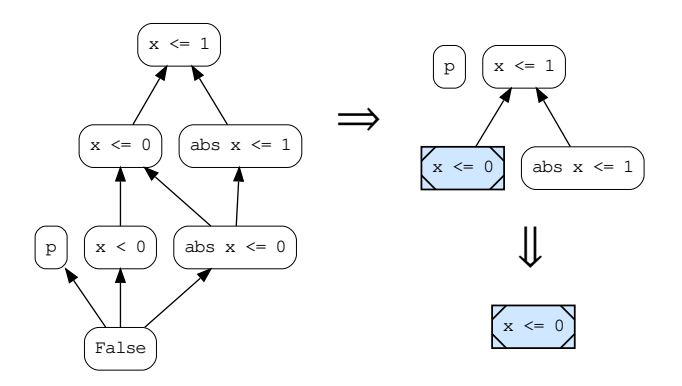

Figure 3. Possible transformations performed on the ordering structure from Figure [2](#page-4-1) when searching for the weakest condition for  $x + abs x == 0$  to hold.

- 3. if all tests pass then mark c as visited and remove all nodes from which c can be reached as these are for stronger conditions than c.
- 4. if any test fails remove c and all nodes reachable from it as these are for weaker conditions than c.

The remaining nodes are the weakest conditions for which  $e_1 = e_2$ . The algorithm is sound modulo testing.

Example [1.1](#page-0-1) (revisited). Suppose we are trying to find the weakest condition for which  $x + abs x == 0$  holds. We may start by considering  $1 \le x ==> x + abs x == 0$  for which tests fail: the node for  $1 < x$  and all five nodes reachable from it are removed from the graph, yielding the first graph in Figure [3.](#page-4-2) We may then consider  $x \le 0$ , for which all tests succeed: we mark it as visited and remove three other nodes from which it can be reached, yielding the second graph in Figure [3.](#page-4-2) Fast-forwarding to the end, we are left with a single node: the condition  $x \leq 0$  is the weakest condition for  $x + abs x == 0$  to hold.

Filtering redundant conditional laws In brief, we discard a conditional equation  $c_1 \Rightarrow e_1 = e_2$  if we also have a conditional equation  $c_0 \Rightarrow e_1 = e_2$  and *either*  $c_1 = c_0$  according to the theory ([§4.2\)](#page-2-2), or  $c_1 \Rightarrow c_0$  according to the implication digraph.

#### <span id="page-5-0"></span>5 Example Applications and Results

In this section, we use Speculate:

- to find laws about simple functions on lists  $(\S5.1)$ ;
- $\bullet$  to find a complete implementation of insertion sort ([§5.2\)](#page-5-2);
- to find ordering properties of binary-tree functions ([§5.3\)](#page-5-3);
- to find ordering properties of digraph functions ([§5.4\)](#page-6-0);
- to find an almost complete axiomatisation for
- regular-expression equivalence ([§5.5\)](#page-6-1).

Then, in [§5.6](#page-8-1) we give a summary of performance results for all these applications.

We emphasize what is new compared with QuickSpec [\[8,](#page-11-2) [22\]](#page-11-3). So we often omit details of reported unconditional equations where QuickSpec produces similar results. In [§6](#page-8-0) we shall summarise differences with QuickSpec, including some reasons why the tools may give slightly different sets of unconditional equations.

Sometimes, for the sake of space, we discuss only a selection of inequalities and conditional equations, but always note where others are also generated.

## <span id="page-5-1"></span>5.1 Finding Properties of Basic Functions on Lists

Given the value  $[]$ , the operators  $(:)$  and  $(++)$ , and the functions head and tail, all with Int as element type, Speculate first reports the following equations:

$$
xs ++ [] == xs
$$
  
\n
$$
[] ++ xs == xs
$$
  
\n
$$
(xs ++ ys) ++ zs == xs ++ (ys ++ zs)
$$
  
\n
$$
(x : xs) ++ ys == x : (xs ++ ys)
$$
  
\nhead 
$$
(x : xs) == x
$$
  
\ntail 
$$
(x : xs) == xs
$$

Exactly the same laws are found by QuickSpec [\[8,](#page-11-2) [22\]](#page-11-3).

Lexicographic ordering But Speculate goes on to print the following inequalities, assuming the default lexicographical ordering Haskell derives for lists.

 $[] \leq xs$  $xs \le xs ++ ys$ xs <= head xs:tail xs  $xs$  ++  $ys \le xs$  ++  $(ys$  ++  $zs)$ 

The law  $xs \leq$  head  $xs:tail xs \text{ may seem strange, but it is}$ correct, even when  $xs = []$ . As (:) is non-strict:

```
[] \le head []:tail []
[] <= ⊥:⊥
```
Subsequence ordering Speculate allows the user to request inequalities based on orderings other than an Ord instance. For example, if we provide as an Args field ([§3\)](#page-1-0)

instances =

```
[ ordWith (isSubsequenceOf :: [Int]->[Int]->Bool) ]
```
then Speculate uses isSubsequenceOf (from Data.List) as <= for lists of Ints, and reports the following inequalities:

```
[] \leq xs
       xs \leq x:xsxs \le xs ++ ysxs \leq ys + xsxs \leq tail (xs ++ xs)[x] \leq x : xsxs <= head xs:tail xs
     x:xs \leq x:(y:xs)xs ++ ys \le xs ++ (ys ++ zs)xs ++ ys \le xs ++ (zs ++ ys)x:xs \leq x:(xs ++ ys)x:xs \leq x:(ys + x)xs + ys \leq xs + (x:ys)[x,y] \leq x:(y:xs)xs ++ [x] \leq xs ++ (x:ys)
```
Automatically checking given orderings Before starting to compute conjectures, Speculate checks by testing that the requested inequality ordering is reflexive and antisymmetric with respect to (==), and transitive. If not, it refuses to go further. For example, if we set (/=) as an ordering function for the type [Int], Speculate reports:

Error:  $(\leq)$  :: [Int]  $\rightarrow$  [Int]  $\rightarrow$  Bool is not an ordering (not reflexive, not antisymmetric, not transitive)

## <span id="page-5-2"></span>5.2 Sorting and Inserting: Deducing Their Implementation

With [] and (:) in the background signature, and functions insert and sort from Data.List in the foreground, Speculate first reports 7 equations. QuickSpec produces a different but similar set of 7 equations. Both QuickSpec and Speculate find the base case of insert and the recursive case of insertion sort:

insert  $x$   $[] == [x]$ sort  $(x:xs) == insert x (sort xs)$ 

By default, Speculate hides laws with no variables. If we switch on the option to reveal them, Speculate also reports the base case for sort:

```
sort [] == []
```
If we also include  $\leq$  and  $\leq$  for the element type in the background, Speculate reports the two conditional recursive cases

 $x \le y \implies$  insert  $x (y:xs) == x:(y:xs)$  $x < y ==$  insert y  $(x : xs) == x : insert y xs$ 

completing a full implementation of insertion sort synthesised from results of black-box testing.

#### <span id="page-5-3"></span>5.3 Binary search trees

In this section, we apply Speculate to functions on binary search trees, with the following datatype.

data BT  $a = Null |$  Fork (BT a) a (BT a)

We declare two search trees equivalent if they contain the same elements. Also, tree  $a$  is less than or equal to tree  $b$  if all elements of tree a are present in tree b.

```
instance (Eq a, Ord a) => Eq (BT a) where
 (==) = (==) 'on' to List
```
instance (Eq  $a$ , Ord  $a$ ) => Ord (BT  $a$ ) where (<=) = isSubsequenceOf `on` toList

Equations If we apply Speculate to

insert :: Ord  $a \Rightarrow a \Rightarrow BT \ a \Rightarrow BT \ a$ delete :: Ord  $a \Rightarrow a \Rightarrow BT \ a \Rightarrow BT \ a$ isIn  $\therefore$  Ord a => a -> BT a -> Bool it first reports 14 equations, including:

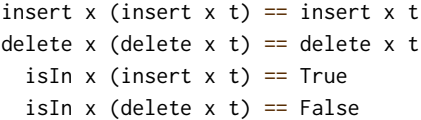

We find that insertion and deletion of an element x are idempotent, and that they appropriately determine the outcomes of subsequent membership tests.

Inequalities Speculate then reports 11 inequalities. The first three are:

$$
\begin{aligned}\n\text{Null} &<= t \\
\text{t} &<= \text{insert} \times t \\
\text{delete} &< t &<= t\n\end{aligned}
$$

That is: the least tree is an empty tree; inserting elements makes trees larger; deleting elements makes trees smaller.

Another group of five inequalities are about combinations of some pair of the functions insert, delete and isIn:

```
delete x t \leq delete x (insert y t)
insert x (delete y t) \leq insert x t
delete x (insert y t) \leq insert y (delete x t)
             isIn x t \implies isIn x (insert y t)
 isIn x (delete y t) ==> isIn x t
```
Conditional equation Speculate also reports this conditional equation:

 $x$  /=  $y$  =  $\Rightarrow$ 

insert y (delete  $x$  t) == delete  $x$  (insert  $y$  t) Applied to distinct elements, insert and delete commute.

#### <span id="page-6-0"></span>5.4 Digraphs

In this section, we apply Speculate to a directed-graph library based on the following adjacency-list datatype

### data Digraph  $a = D$  [(a,[a])]

where values of the parametric type a are identified with nodes of the digraph.

With elem and [] in the background, we apply Speculate to the following functions:

empty :: Digraph a addNode :: Ord  $a \Rightarrow a \Rightarrow$  Digraph  $a \Rightarrow$  Digraph a addEdge :: Ord a => a -> a -> Digraph a -> Digraph a preds :: Ord  $a \Rightarrow a \Rightarrow$  Digraph  $a \Rightarrow [a]$ succs :: Ord  $a \Rightarrow a \Rightarrow$  Digraph  $a \Rightarrow [a]$  $isNode$  :: Ord  $a \Rightarrow a \Rightarrow$  Digraph  $a \Rightarrow$  Bool

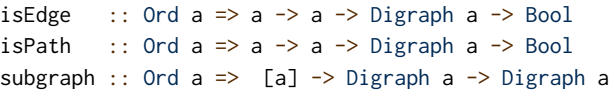

The subgraph ns function extracts the subgraph of its argument with nodes restricted to those listed in ns.

We define an ordering on digraphs as follows.

instance Ord  $a \Rightarrow$  Ord (Digraph  $a$ ) where  $g1 \le g2 = all$  ('elem' nodes  $g2$ ) (nodes  $g1$ ) && all (`elem` edges g2) (edges g1)

The ordering relationship holds if all nodes and edges of g1 are also present in g2.

Equations Speculate reports 15 equations. For example, they include these commutativity rules about addNode and subgraph:

addNode x (addNode y a) == addNode y (addNode x a) subgraph  $xs$  (subgraph  $ys$  a) == subgraph ys (subgraph xs a)

Conditional Equations Of the two reported conditional equations, the most interesting is:

```
elem x xs ==> subgraph xs (addNode x a)
           == addNode x (subgraph xs a)
```
Indeed, addNode x and subgraph xs commute when x is an element of xs.

Inequalities Speculate reports a dozen inequalities. These five are general laws about the relative extent of graphs.

empty <= a a <= addNode x a subgraph xs a <= a a <= addEdge x y a addNode  $x$  a  $\leq$  addEdge  $x$  y a

Other inequalities involve empty or give simple rules about isNode, isEdge and isPath. They are all correct, but we omit them to save space.

#### <span id="page-6-1"></span>5.5 Regular Expressions

data

In this section, we use Speculate to conjecture properties about regular expressions. As we shall see, this is a much more demanding example. We shall reach the limits of what we can do with Speculate.

We declare the following datatype RE a with a parametric type a for the alphabet.

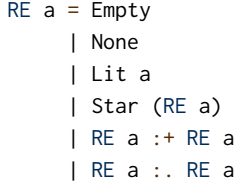

We declare the Listable instance

instance Listable  $a \Rightarrow$  Listable (RE a) where

tiers = cons0 Empty \/ cons0 None `ofWeight` 1

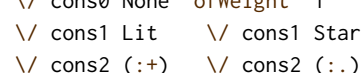

#### <span id="page-7-1"></span>Haskell'17, September 7-8, 2017, Oxford, UK Rudy Braquehais and Colin Runciman

Table 5. Regular Expression Axioms, the size of the largest side (LHS/RHS) and whether each is found by Speculate.

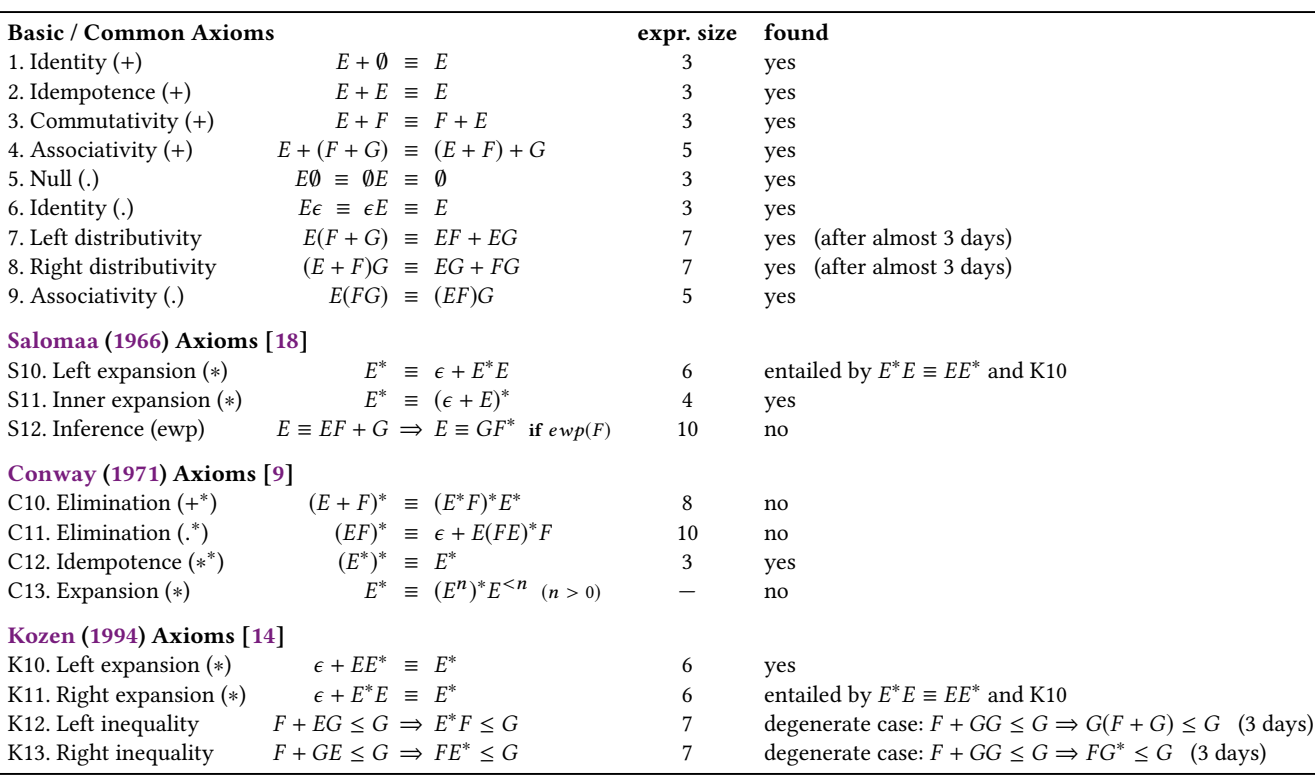

We declare a three-symbol alphabet, also with a Listable instance:

 $newtype Symbol = Symbol Char deriving (Eq, Ord, Show)$ instance Listable Symbol where tiers = cons0 (Symbol 'a') \/ cons0 (Symbol 'b') `ofWeight` 1 \/ cons0 (Symbol 'c') `ofWeight` 2

The ofWeight applications make these constructions appear less frequently in the test value enumeration.

Testing equivalence by matching We wish to define equivalence of REs by equality of string-matching outcomes. To do so, we define a function to translate the RE representation into the string format used by an existing library  $^1$  $^1$  for matching.

translate  $:: (a \rightarrow Char) \rightarrow RE a \rightarrow String$ 

The library exports  $(=\tilde{ } )$  where s  $=\tilde{ }$  e if s matches e. Using translate and =˜, we define:

match ::  $(a \rightarrow Char) \rightarrow [a] \rightarrow RE \ a \rightarrow Bool$ match f xs  $r = map f$  xs =~ translate f r

So, for example:

> match id "aa" (Star (Lit 'a') :. Lit 'b') False > match id "aa" (Star (Lit 'a') :. Star (Lit 'b')) True

With match defined, we can now implement approximate equivalence and ordering of regular expressions based on a limited number of membership tests:

testMatches :: (Listable a, Show a, Charable a, Ord a)  $\Rightarrow$  RE a  $\rightarrow$  [Bool] testMatches = map (\e  $\rightarrow$  match toChar e r) \$ take 120 list

 $(\ell == \ell)$ ,  $(\ell == \ell)$  :: RE Symbol -> RE Symbol -> Bool  $r$  /==/ s = testMatches  $r$  == testMatches s  $r$  /  $\leq$  / s = and \$ zipWith (<=) (testMatches r) (testMatches s)

Failing first attempts In our first attempts using this approach, execution times were excessive. Even after caching up to ten million textMatches results, a 30-minute run produced some wrong equations due to insufficient testing! Our solution was down-sizing.

Starting small We reconfigure Speculate to produce equations only up to size 3. After a couple of minutes, it prints:

1.  $r : + r == r$ 2. Star (Star  $r$ ) == Star  $r$ 3. r :+ None == r 4. r :. Empty == r 5. r :. None == None 6. Empty :. r == r 7. None :. r == None 8. r :+ s == s :+ r

<span id="page-7-0"></span><sup>&</sup>lt;sup>1</sup> Text. Regex. TDFA from the regex-tdfa package.

All these are sensible and correct laws about regular expressions. So now we declare canonicalRE as follows:

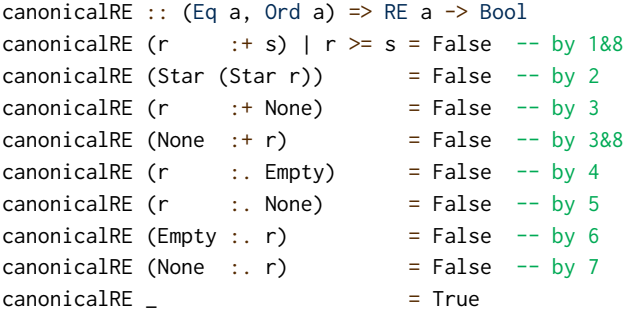

and use it to refine our Listable instance by adding 'suchThat' canonicalRE.

Equations of size 4 With the updated Listable instance, Speculate considers a greater range of candidate equations with the same number of tests. Configured to produce equations up to size 4, it prints the following new laws:

```
r :+ Star r == Star r
      Star r : r == r :. Star r
Star (r :+ Empty) == Star rEmpty :+ Star r == Star r
```
Now we repeat the process, further refining canonicalRE, and so the Listable instance, on the basis of these conjectured laws.

Equations of size 5 and 6 We reduce the number of tests to 200 and again repeat the process for sizes 5 and 6. Speculate prints seven equations of size 5 and nine of size  $6$  – including axioms 5, 9 and K10 from Table [5.](#page-7-1)

Inequalities and equations of size 7 Configured to explore equations and inequalities of size 7, Speculate finds the distributive laws 7 and 8 from Table [5.](#page-7-1) At last, Speculate finds all the common laws from all three axiomatisations of regular expressions. It also finds the following degenerate cases of Kozen's conditional inequalities — crucial ingredients in his complete axiomatisation:

 $r :+(s :. s) \iff s == > r :. \text{ Star } s \iff s$  $r :+(s :. s) \leq s \implies s :.(r :+ s) \leq s$ 

Summary This case study was "a stretch". We wanted to see how far we could get with Speculate. With patience, we can get very close to a complete axiom system, but with the current version of Speculate it is just out of reach.

#### <span id="page-8-1"></span>5.6 Performance Summary

Performance results are summarized in Table [6.](#page-9-0) Leaving aside the regular-expression application, Speculates takes up to a few seconds to consider expressions for up to size 5. Our tool and examples were compiled using ghc -O2 (version 8.0.1) under Linux. The platform was a PC with a 2.2Ghz 4-core processor and 8GB of RAM.

#### <span id="page-8-0"></span>6 Related Work

QuickSpec The QuickSpec tool [\[8,](#page-11-2) 20-[22\]](#page-11-3) discovers equational specifications automatically. Our technique is an extension that allows production of conditional equations and inequalities. Quick-Spec inspired us to start working on Speculate. Table [7](#page-9-1) shows a

summary of differences between QuickSpec 1, QuickSpec 2 and Speculate.

In principle QuickSpec can generate conditional equations, but only with conditions restricted to applications of a set of declared predicates. Consider the following example from [\[22\]](#page-11-3). When asked to generate laws about zip and (++), both QuickSpec and Speculate produce the following equations:

```
zip xs (xs ++ys) == zip xs xszip (xs ++ ys) xs == zip xs xs
```
These laws are valid but they have conditional generalizations:

length  $xs ==$  length  $ys ==$  $zip xs (ys ++ zs) == zip xs ys$ length  $xs ==$  length  $ys ==$  $zip (xs ++ zs) ys == zip xs ys$ 

In Speculate, it is enough to have (==) and length among the background constants to obtain the more general laws.

QuickSpec can only discover these more general laws given quite explicit directions. By providing length in the background and setting the following in QuickSpec's predicates field

predicates =

[ predicate (undefined :: Proxy "eqLen") eqLen ]

where

eqLen :: [Int] -> [Int] -> Bool eqLen xs  $ys = length xs == length ys$ 

QuickSpec is able to find the more general laws in the form:

```
eqLen xs ys ==> zip xs (ys ++ zs) == zip xs ys
eqLen xs ys ==> zip (xs ++ zs) ys == zip xs ys
```
With regards to how laws are reported, we made a different design choice to QuickSpec. QuickSpec reports laws as soon as they are discovered, so the user sees progress as QuickSpec runs. Speculate only reports laws after running the completion procedure, so later laws can be used to discard earlier ones. Speculate also, by default, does not report variable-free laws like sort [] == [].

QuickSpec has support for polymorphism: if an equation is discovered for a polymorphic version of a function it can be used as a pruning rule for all its monomorphic instances. Speculate does not yet support that polymorphism; it requires monomorphic instances.

To double-check Speculate's reimplementation of the basic equation generating machinery in QuickSpec: (1) we compared Speculate output with QuickSpec output to check if there was any missing equation, and (2) we compared performance of the two tools. This comparison is summarized in Table [8.](#page-10-2) QuickSpec 2 is a little bit faster than Speculate — early profiling indicates that we were not as smart as the QuickSpec authors when implementing our term rewriting and completion engine.

Table [9](#page-10-1) presents needed size limits and times to generate some inequalities and conditional laws for QuickSpec 2 and Speculate. Results in tables [8](#page-10-2) and [9](#page-10-1) are based on QuickSpec 1 version 0.9.6 and on QuickSpec 2 development version from 11 May 2017 with git commit hash 3c6e010. At the time of writing, developers are working on improving support for conditional laws in QuickSpec.

<span id="page-9-0"></span>Table 6. Summary of Performance Results: figures are mean values across all runs; size limit = maximum number of expression size; #-tests = maximum number of test-cases for any property; time = rounded elapsed time and space = peak memory residency (both from GNU time).

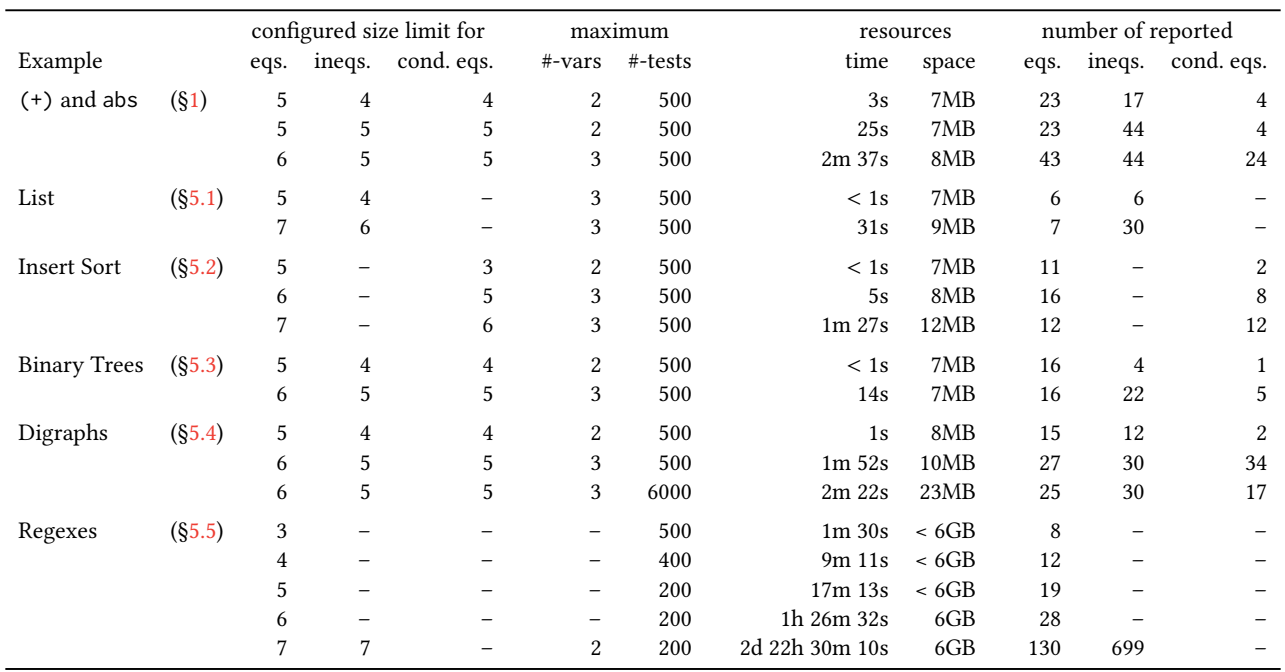

Table 7. Speculate contrasted with QuickSpec 1 and QuickSpec 2.

<span id="page-9-1"></span>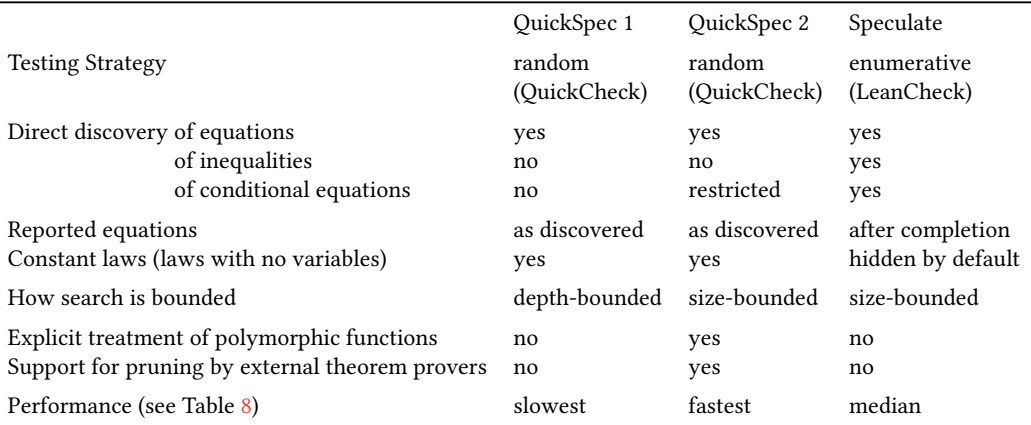

CoCo The CoCo (Concurrency Commentator) tool [\[24\]](#page-11-15) generates specifications for concurrent Haskell programs containing laws about refinement or equivalence of side effects. Drawing upon the techniques used in QuickSpec and Speculate, CoCo also works by testing, and can be seen as QuickSpec/Speculate to discover equivalences and refinements between concurrent expressions.

HipSpec QuickSpec and Speculate can only provide apparent laws as their results are based on testing. The HipSpec system [\[7\]](#page-11-16) automatically derives and proves properties about functional programs. HipSpec first uses QuickSpec to discover conjectures to prove. Then, using inductive theorem proving, it automatically generates a set of equational theorems about recursive functions. Those theorems

can be used as a background theory for proving properties about a program.

Hipster The Hipster system [\[12\]](#page-11-17) integrates QuickSpec with the proof assistant Isabelle/HOL. Hipster speeds up and facilitates the development of new theories in Isabelle/HOL by using HipSpec to discover basic lemmas automatically.

Daikon The Daikon tool [\[11\]](#page-11-18) automatically discovers apparent invariants in imperative programs. Those invariants include: preconditions and postconditions of statements, equational relationships between variables at a given program point and equations between functions from a library. Unlike QuickSpec and Speculate, Daikon is aimed at imperative programs, written in languages

<span id="page-10-2"></span>Table 8. Timings and equation counts when generating unconditional equations using Speculate, QuickSpec 1 and QuickSpec 2. In QS1, expressions are primarily explored up to a certain depth [\[8\]](#page-11-2), so, for a fair comparison, we have introduced a depth limit in QS2 and Speculate.

|                   |         | size  | depth | max.    | Runtime in seconds |              |               | #-reported equations |                 |                 |
|-------------------|---------|-------|-------|---------|--------------------|--------------|---------------|----------------------|-----------------|-----------------|
| Example           |         | limit | limit | #-tests | OS <sub>1</sub>    |              | QS2 Speculate | OS <sub>1</sub>      | QS <sub>2</sub> | Speculate       |
| $(+)$ and abs     | $(S_1)$ | 6     | 4     | 500     | 4s                 | $\leq$ 1s    | < 1s          | 10                   | 13              | 9               |
|                   |         |       | 4     | 500     |                    | $7s \leq 1s$ | 2s            | 14                   | 15              | 14              |
| $0, 1, +, \times$ | (Int)   | 7     | 4     | 500     | 95s                | 3s           | 6s            | 9                    | 13              | 9               |
| List              | (S5.1)  | 7     | 4     | 500     | 52s                | $<$ 1s       | $<$ 1s        | 28                   |                 | $7\phantom{.0}$ |
|                   |         | 8     | 4     | 500     | 10m31s             | < 1s         | < 1s          | 40                   |                 | 7               |
|                   |         |       |       |         |                    |              |               |                      |                 |                 |

<span id="page-10-1"></span>Table 9. Needed size limits and times to generate some inequalities and conditional laws for QuickSpec 2 and Speculate. Speculate is able to find some laws much faster as they appear when exploring a smaller size.

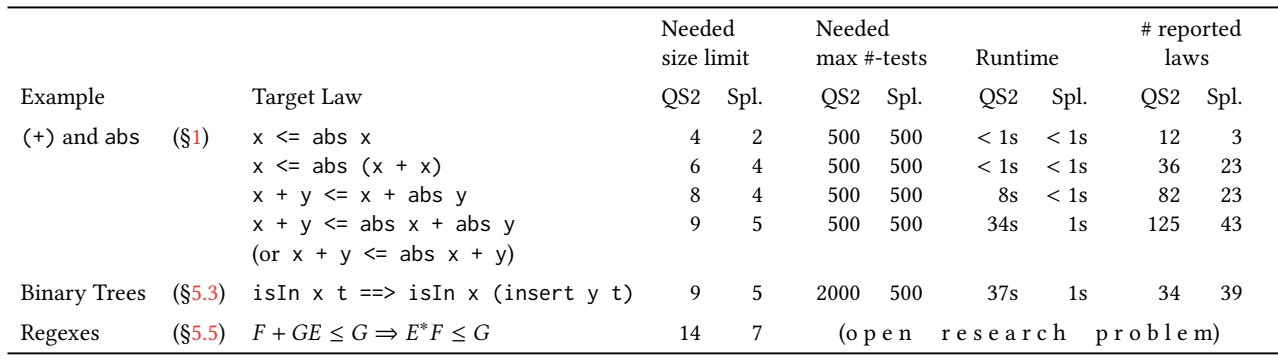

such as: C, C++, Java and Perl. Daikon works by testing potential invariants against observed runtime values.

FitSpec The FitSpec tool [\[4\]](#page-11-4) provides automated assistance in the task of refining specifications. To do so, it tests mutant variations of functions under test against a given property set, recording any surviving mutants that pass all tests. The user is prompted to strengthen the property set or to remove redundant properties. It has been applied to QuickSpec results and could also be applied to Speculate results.

Property-based testing Since the introduction of QuickCheck [\[6\]](#page-11-1), several other property-based testing libraries and techniques have been developed, such as SmallCheck, Lazy SmallCheck [\[16,](#page-11-19) [17\]](#page-11-20) and Feat [\[10\]](#page-11-21). These tools automatically test properties describing Haskell functions meaning that Speculate results can be used as properties for regression tests.

## <span id="page-10-0"></span>7 Conclusions and Future Work

Conclusions In summary, we have presented a tool that, given a collection of Haskell functions, conjectures a specification involving apparent inequalities and conditional equations. This specification can contribute to understanding, documentation and properties for regression tests. As set out in [§3](#page-1-0) and [§4,](#page-2-0) Speculate enumerates, tests expressions and reasons from test results to produce its conjectures. We have demonstrated in [§5](#page-5-0) Speculate's applicability to a range of small examples, and we have briefly compared in [§6](#page-8-0) some of the results obtained with related results from other tools.

Value of reported laws The conjectured equations and inequalities reported by Speculate are surprisingly accurate in practice, despite their inherent uncertainty in principle. These conjectures provide helpful insights into the behaviour of functions. For the sorting example in [§5.2,](#page-5-2) we were even able to synthesise a complete implementation. When Speculate finds an apparent but incorrect law, increasing the number of tests per law is a simple and effective solution ([§5.4\)](#page-6-0). The special treatment of inequalities and conditional equations makes possible the generation of laws previously unreachable by a tool such as QuickSpec [\[8,](#page-11-2) [22\]](#page-11-3).

Ease of use Arguably, a tool is easier to use if it requires less work from the programmer. As we illustrated in [§3,](#page-1-0) writing a minimal program to apply Speculate takes only a few lines of code. The speculate function parses command-line arguments to allow easy configuration of test parameters. If only standard Haskell datatypes are involved, no extra Listable instances are needed. If user-defined data types can be freely enumerated without a constraining data invariant, instances can be automatically derived.

However, often we do need to restrict enumeration by a data invariant, and a crude application of a filtering predicate may be too costly, with huge numbers of discarded values. Effective use of Speculate may require careful programming of custom Listable instances, even if suitable definitions can be very concise. The Speculate library does not currently incorporate methods to derive enumerators of values satisfying given preconditions [\[5,](#page-11-22) [15\]](#page-11-23).

Future Work We note a few avenues for further investigation that could lead to improved versions of Speculate or similar tools.

Improve performance when generating inequalities The algorithm to generate equations is partly based on the observation that, for an equation to be true, its one-variable-per-type instance must be <span id="page-11-0"></span>true. So, Speculate initially considers one-variable-per-type equations, generalizing them to their several-variable versions only if they are found true  $(\S4.2)$ . The same applies to inequalities: for  $x + y \le x + abs y$  to be true  $x + x \le x + abs x$  must be true. Speculate does not yet exploit this and does some unnecessary testing.

Parallelism As a way to improve performance, particularly when dealing with costly test functions such as in the regular expressions example ([§5.5\)](#page-6-1), we could parallelise parts of Speculate. For example, divide the testing of laws among multiple processors.

Automated generation of efficient Listable instances Right now, to use Speculate, Listable instances have to be explicitly declared. Speculate could take the constructors of a type in its constants list ([§3\)](#page-1-0) and automatically construct a generator for values of that type. This generator could be improved as new equations are discovered. If for a given type constructor Cons, we discover that Cons  $x \, y == \text{Cons } y \, x$ , in further tests, we would only apply Cons to ordered x and y. This is what we did manually in our regular-expressions example ([§5.5\)](#page-6-1).

Improve filtering of redundant inequalities and conditions Although Speculate already filters out a lot of redundant inequalities and conditional equations, there is still room for improvement. Recall these laws from Example [1.1:](#page-0-1)

1.  $x == 1 == > 1 == abs x$ 

- 2. abs  $x \le y \implies abs (x + y) = x + y$
- 3. abs  $y \le x \implies$  abs  $(x + y) = x + y$

By interpreting the condition as a variable assignment, the first law is an instance of  $1 == abs 1$ . The other two laws are equivalent by the commutativity of addition (+).

Special treatment of conjunctions and disjunctions Although not explored much in the examples in this paper, conjunctions (&&) and disjunctions ( $| \cdot |$ ) can often occur as conditions of properties [\[17\]](#page-11-20). In the current version of Speculate, logical operators are treated as regular functions. In future versions we could treat them specially, exploiting their properties of commutativity and associativity to reduce the search space.

Checking that given equivalences are congruences In [§5.1,](#page-5-1) we mention that before running any tests, Speculate checks whether given equality (==) functions are equivalences (reflexive, symmetric and transitive). Speculate also assumes, but does not check, that given  $=$  functions are congruences: in any expression  $e$ , suppose we replace a subexpression s by s', where  $s \equiv s'$ , to obtain e' as the whole then we require  $s \equiv s'$ . Future versions of Speculate should whole: then we require  $e \equiv e'$ . Future versions of Speculate should check for construence check for congruence.

Detecting and using equivalences and orderings In the current version of Speculate, the user has to say which equivalence (==) and ordering  $(\leq)$  functions to use. Or, in the case of standard types, the user has to explicit provide functions to override the standard ones. The algorithm to compute equations can work with any function that is a congruent equivalence. Similarly, the algorithm to compute inequalities, can work with any function that is an ordering. Speculate could detect any given functions that have these properties and autonomously search for laws based on them.

## Availability

Speculate is freely available with a BSD3-style license from:

- <https://hackage.haskell.org/package/speculate>
- <https://github.com/rudymatela/speculate>

This paper describes Speculate as of version 0.2.5.

## Acknowledgements

We thank Nick Smallbone for hospitality and many interesting discussions about QuickSpec; Maximilian Algehed for helping with running one of QuickSpec's examples; Ivaylo Hristakiev for discovering a bug in our term unification algorithm; and anonymous reviwers for their comments on earlier drafts.

Rudy Braquehais is supported by CAPES, Ministry of Education of Brazil (Grant BEX 9980-13-0).

#### References

- <span id="page-11-6"></span>[1] 2017. Haskell's Data.Dynamic library documentation. [https://hackage.haskell.](https://hackage.haskell.org/package/base/docs/Data-Dynamic.html) [org/package/base/docs/Data-Dynamic.html](https://hackage.haskell.org/package/base/docs/Data-Dynamic.html). (2017).
- <span id="page-11-10"></span>[2] Franz Baader and Tobias Nipkow. 1999. Term Rewriting and All That. Cambridge University Press.
- <span id="page-11-8"></span>Leo Bachmair, Nachum Dershowitz, and David A. Plaisted. 1989. Completion Without Failure. In Resolution Of Equations In Algebraic Structures. Vol. 2. Academic Press, Boston, 1–30.
- <span id="page-11-4"></span>[4] Rudy Braquehais and Colin Runciman. 2016. FitSpec: refining property sets for functional testing. In Haskell'16. ACM, 1–12.
- <span id="page-11-22"></span>[5] Lukas Bulwahn. 2012. Smart Testing of Functional Programs in Isabelle. In LPAR 2012 (LNCS 7180). Springer, 153–167.
- <span id="page-11-1"></span>[6] Koen Claessen and John Hughes. 2000. QuickCheck: A Lightweight Tool for Random Testing of Haskell Programs. In ICFP'00. ACM, 268–279.
- <span id="page-11-16"></span>[7] Koen Claessen, Moa Johansson, Dan Rosén, and Nicholas Smallbone. 2012. Hip-Spec: Automating inductive proofs of program properties. In Workshop on Automated Theory eXploration: ATX 2012.
- <span id="page-11-2"></span>[8] Koen Claessen, Nicholas Smallbone, and John Hughes. 2010. QuickSpec: Guessing Formal Specifications Using Testing. In TAP 2010. Springer, 6–21.
- <span id="page-11-12"></span>[9] John Horton Conway. 1971. Regular algebra and finite machines. Chapman and Hall.
- <span id="page-11-21"></span>[10] Jonas Duregård, Patrik Jansson, and Meng Wang. 2012. Feat: functional enumeration of algebraic types. In Haskell'12. ACM, 61–72.
- <span id="page-11-18"></span>[11] Michael D. Ernst, Jeff H. Perkins, Philip J. Guo, Stephen Mccamant, Carlos Pacheco, Matthew S. Tschantz, and Chen Xiao. 2006. The Daikon system for dynamic detection of likely invariants. Science of Computer Programming 69, 1  $(2006)$ , 35–45.
- <span id="page-11-17"></span>[12] Moa Johansson, Dan Rosén, Nicholas Smallbone, and Koen Claessen. 2014. Hipster: Integrating Theory Exploration in a Proof Assistant. Springer.
- <span id="page-11-9"></span>[13] Donald Knuth and Peter Bendix. 1983. Simple Word Problems in Universal Algebras. In Automation of Reasoning. Springer, 342–376.
- <span id="page-11-13"></span>[14] Dexter Kozen. 1994. A completeness theorem for Kleene algebras and the algebra of regular events. Information and Computation 110, 2 (1994), 366–390.
- <span id="page-11-23"></span>[15] Fredrik Lindblad. 2007. Property Directed Generation of First-Order Test Data. In TFP'07. 105–123.
- <span id="page-11-19"></span>[16] Jason S. Reich, Matthew Naylor, and Colin Runciman. 2013. Advances in Lazy SmallCheck. In IFL'13. Springer, 53–70.
- <span id="page-11-20"></span>[17] Colin Runciman, Matthew Naylor, and Fredrik Lindblad, 2008. SmallCheck and Lazy SmallCheck: Automatic Exhaustive Testing for Small Values. In Haskell'08. ACM, 37–48.
- <span id="page-11-11"></span>[18] Arto Salomaa. 1966. Two complete axiom systems for the algebra of regular events. Journal of the ACM (JACM) 13, 1 (1966), 158-169.
- <span id="page-11-5"></span>[19] Tim Sheard and Simon Peyton Jones. 2002. Template Meta-programming for Haskell. In Haskell'02. ACM, 1–16.
- <span id="page-11-14"></span>[20] Nicholas Smallbone. 2011. Property-based testing for functional programs. Licentiate Thesis. Chalmers University of Technology.
- [21] Nicholas Smallbone. 2013. Lightweight verification of functional programs. Ph.D. Dissertation. Chalmers University of Technology.
- <span id="page-11-3"></span>[22] Nicholas Smallbone, Moa Johansson, Koen Claessen, and Maximilian Algehed. 2017. Quick specifications for the busy programmer. (2017). [http://www.cse.](http://www.cse.chalmers.se/~nicsma/papers/quickspec2.pdf) [chalmers.se/~nicsma/papers/quickspec2.pdf](http://www.cse.chalmers.se/~nicsma/papers/quickspec2.pdf) Accepted for publication in JFP, Cambridge University Press.
- <span id="page-11-7"></span>[23] The GHC Team. 1992–2017. The Glasgow Haskell Compiler. [https://www.haskell.](https://www.haskell.org/ghc/) [org/ghc/](https://www.haskell.org/ghc/). (1992–2017).
- <span id="page-11-15"></span>[24] Michael Walker and Colin Runciman. 2017. Cheap Remarks about Concurrent Programs. (2017). Accepted for presentation at TFP'17.